# **Structures à l'aide d'arbres**

MP2I - Informatique

Anthony Lick Lycée Janson de Sailly

**Rappel sur les structures abstraites**

### **Rappel : structure abstraite**

On rappelle qu'une **structure abstraite** est la donnée d'un **type** et des **opérations** que l'on peut effectuer dessus.

La définition d'une structure abstraite est indépendante d'une réalisation (**implémentation**) **concrète**.

### **File de priorité**

La structure de **file de priorité** (abrégé **FP**) : elle doit gérer des couples de la forme (clé, élément).

Les **clés** sont à valeurs dans un ensemble ordonné (en pratique ce sont des entiers), qui définisse la "priorité" des éléments associés.

Les **éléments** présents dans la **FP** sont tous distincts, par contre ce n'est pas nécessairement le cas des clés.

Il y a une distinction à faire, suivant si les éléments prioritaires sont ceux de plus grande clé (on parle de **FP max**) ou de plus petite clé (**FP min**).

# **File de priorité**

Une **file de priorité** doit garantir les opérations suivantes :

- *•* **création** d'une **FP vide** ;
- *•* test d'**égalité** d'une **FP** au **vide** ;
- *•* **insertion** d'un nouvel élément, avec sa clé ;
- *•* **retrait** de l'élément de plus grande priorité ;
- *•* **modification** de la priorité d'un élément (augmentation ou diminution).

### **Exemple**

Une **file de priorité** peut être utilisée pour :

- *•* gérer un agenda (les tâches les plus urgentes doivent être effectuées en premier) ;
- *•* dans une imprimante réseau (gestion d'impressions prioritaires) ;
- *•* gérer les processus d'un ordinateur (**système d'exploitation**) ;
- *•* algorithme de **Dijkstra** : on utilisera une **file de priorité (min)** pour l'implémentation efficace d'un algorithme de recherche de plus courts chemins dans un graphe pondéré.

### **Dictionnaires**

La structure de **dictionnaire** : elle doit également gérer des couples (clé, élément).

Les **clés** sont aussi à valeurs dans un ensemble ordonné (entiers, chaînes de caractères), par contre elles sont maintenant supposées toutes distinctes, contrairement aux **éléments**.

# **Les dictionnaires**

### **Dictionnaires**

Une structure de **dictionnaire** doit garantir les opérations suivantes :

- *•* **création** d'un **dictionnaire vide** ;
- *•* test d'**égalité** d'un dictionnaire au **vide** ;
- *•* **recherche** de la présence d'un couple (clé, élément) à partir de la **clé** ;
- *•* **insertion** d'un couple (clé, élément), si la clé n'est pas déjà présente ;
- *•* **suppression** d'un couple (clé, élément) à partir de la **clé** ;
- *•* **remplacement** de l'élément d'un couple (clé, élément) par un autre de même clé.

### **Exemple**

Un **dictionnaire** peut être utilisé pour :

- *•* gérer un dictionnaire (au sens usuel) ;
- *•* gérer des listes d'utilisateurs d'un site web ;
- *•* implémenter efficacement la fonction de modification de la priorité d'un élément dans une file de priorité.

#### **Implémentation**

Une fois donnée une **structure abstraite**, le but du jeu est d'en donner une **implémentation efficace**, ce que l'on va faire maintenant.

**Tas et file de priorité**

#### **Utilisation d'une liste**

Une première idée pour implémenter une **file de priorité** est d'utiliser une liste.

### **Utilisation d'une liste non triée**

Avec une **liste non triée**, quelques-unes des opérations sont faciles (notamment l'insertion d'un nouvel élément), par contre l'opération consistant à retirer l'élément prioritaire n'est pas évidente car il faut parcourir toute la liste pour calculer le maximum.

Utiliser une liste non triée n'est donc pas une bonne idée d'implémentation.

#### **Utilisation d'une liste triée**

Avec une **liste triée** (dans l'ordre décroissant pour une **FPmax**), il est maintenant facile de retirer l'élément de plus grande priorité d'une d'une file de priorité.

Par contre, l'insertion d'un nouvel élément nécessite de chercher où insérer le nouvel élément dans la liste, ce qui prend un temps linéaire en la taille de la liste dans le pire cas.

Utiliser une liste triée n'est donc pas non plus une bonne idée.

#### **Remarque**

Dans la suite, on se concentre sur l'implémentation d'une **FPmax**, pour laquelle on va utiliser un **tas-max** (on ferait usage de manière symétrique d'un **tas-min** pour une **FP-min**).

# **Définition (tas)**

Un **tas-max** (resp. **tas-min**) est un **arbre binaire** complet à gauche, tel que l'étiquette d'un nœud quelconque de l'arbre soit supérieure (resp. inférieure) ou égale à celles de ses fils.

#### **Remarque**

La propriété de **tas-max** (resp. **tas-min**) implique que l'étiquette d'un nœud *s* est supérieure (resp. inférieure) ou égale à celles de tous les nœuds appartenant au sous-arbre enraciné en *s*.

En particulier, la **racine** de l'arbre possède la plus grande (resp. petite) étiquette.

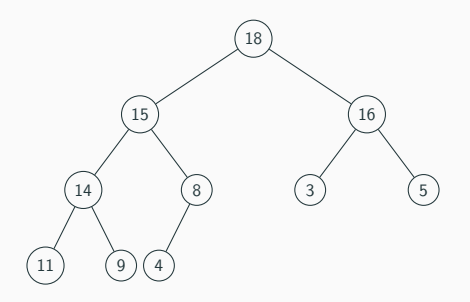

# **Exemple**

L'arbre ci-dessus est un **tas-max**.

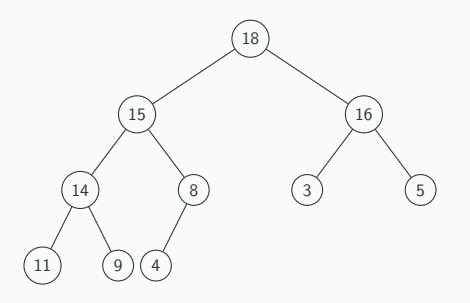

## **Définition**

Pour mémoire, un **arbre** est dit **binaire** lorsque tous ses nœuds ont au plus deux fils.

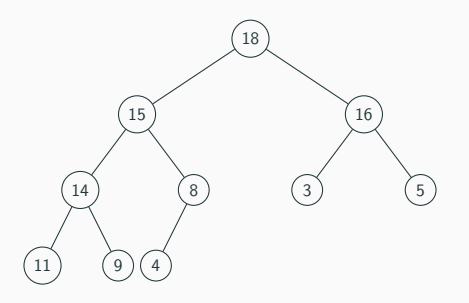

### **Définition**

Un **arbre** est dit **complet** si toutes ses feuilles se trouvent à la même **profondeur** (i.e. tous les niveaux de l'arbre sont **totalement remplis**).

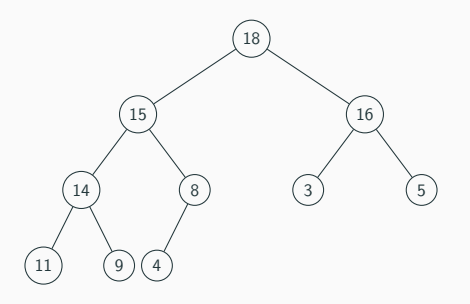

### **Définition**

### Un **arbre binaire** est dit **complet à gauche** si :

- *•* toutes ses feuilles se situent sur les deux derniers niveaux ;
- *•* l'avant dernier niveau est totalement rempli ;
- *•* le dernier niveau est rempli le plus à gauche possible.

### **Définition**

La **profondeur** d'un nœud dans un arbre est définie **inductivement** :

- *•* la **racine** est de **profondeur** 0 ;
- *•* la hauteur d'un nœud qui n'est pas la racine est la **profondeur de son parent** + 1.

#### **Définition**

La **hauteur** d'un arbre est la profondeur maximale de ses feuilles.

## **Proposition**

Un **arbre binaire complet à gauche** de hauteur *h* possède entre  $2^h$  et  $2^{h+1} - 1$  nœuds.

#### **Preuve**

On numérote les niveaux de l'arbre par profondeur croissante.

L'arbre possède *h* + 1 niveaux. Les *h* premiers étant remplis, cela représente  $1 + 2 + \cdots + 2^{h-1} = 2^h − 1$  nœuds.

Le dernier niveau possède entre 1 et 2 *<sup>h</sup>* nœuds, d'où l'encadrement ci-dessus.

### **Corollaire**

La **hauteur** d'un **arbre binaire complet à gauche** à *n* nœuds  $est \lfloor log_2(n) \rfloor$ .

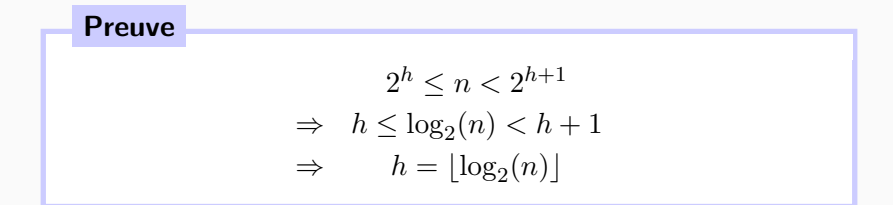

### **Remarque**

Ainsi, la hauteur d'un **arbre binaire complet à gauche** à *n* nœuds est en *O*(log *n*).

Toutes les fonctions que l'on écrira dans la suite auront cette complexité, ce qui mène à une implémentation de la structure de file de priorité bien plus intéressante qu'avec des listes !

### **Opérations sur un tas**

On va maintenant décrire de manière théorique comment maintenir une structure de **tas-max** lorsqu'on rajoute ou supprime un nœud.

Essentiellement, il y a deux mécanismes à décrire, dont les autres vont découler.

Il s'agit de rétablir la **structure de tas** lorsqu'on diminue ou augmente l'étiquette d'un nœud.

On suppose que **l'échange** des étiquettes contenues dans deux nœuds peut se faire en **temps constant** dans le tas.

Imaginons que l'on augmente l'étiquette d'un nœud.

Alors la propriété de **tas-max** n'est plus nécessairement vérifiée, mais le seul endroit où elle pourrait être violée est entre ce nœud et son parent : ile se peut que l'étiquette du parent soit maintenant **strictement inférieure**.

Dans ce cas, on peut **échanger** l'étiquette du nœud avec celle de son parent, et **réitérer** l'opération : l'étiquette augmentée va progressivement remonter jusqu'à ce que la structure de tas soit rétablie.

#### **Algorithme 1 :** monter\_noeud

**Données :** Un (presque) tas-max *t*, un nœud *s* **si** *s* n'est pas la racine **et**  $E(parent(s)) < E(s)$  **alors** échanger les étiquettes de *s* et *parent*(*s*); monter  $n$ oeud $(t, parent(s))$ 

#### **Augmentation de l'étiquette**

Essentiellement, on applique l'algorithme récursif ci-dessus pour rétablir la structure de tas (*E*(*s*) désigne l'étiquette du nœud *s*).

#### **Algorithme 1 :** monter\_noeud

**Données :** Un (presque) tas-max *t*, un nœud *s* **si** *s* n'est pas la racine **et**  $E(parent(s)) < E(s)$  **alors** échanger les étiquettes de *s* et *parent*(*s*); monter  $n$ oeud $(t, parent(s))$ 

### **Terminaison**

la **terminaison** est immédiate, car si un appel récursif est effectué, c'est avec un nœud dont la **profondeur** est strictement inférieure à celle de *s*.

#### **Algorithme 1 :** monter\_noeud

**Données :** Un (presque) tas-max *t*, un nœud *s* **si** *s* n'est pas la racine **et**  $E(parent(s)) < E(s)$  **alors** échanger les étiquettes de *s* et *parent*(*s*); monter  $n$ oeud $(t, parent(s))$ 

#### **Correction**

La **correction** est immédiate, pour peu que l'on précise ce qu'est un "presque tas-max", dont un sommet *s* est marqué : il s'agit d'un arbre vérifiant toutes les propriétés de **tas-max**, sauf peut-être  $E(parent(s)) > E(s)$ .

Il est clair que si l'algorithme s'arrête alors *t* est un **tas-max**, et si un appel récursif est effectué, c'est clairement sur un presque tas-max et sur le sommet pouvant violer la condition de tas.

#### **Algorithme 1 :** monter\_noeud

**Données :** Un (presque) tas-max *t*, un nœud *s* **si** *s* n'est pas la racine **et**  $E(parent(s)) < E(s)$  **alors** échanger les étiquettes de *s* et *parent*(*s*); monter  $n$ oeud $(t, parent(s))$ 

### **Complexité**

La **complexité** est clairement linéaire en la profondeur de *s*, donc majorée par la hauteur du tas, soit en *O*(log *n*) où *n* est le nombre d'éléments dans le tas.

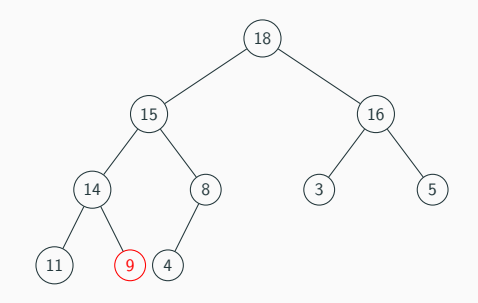

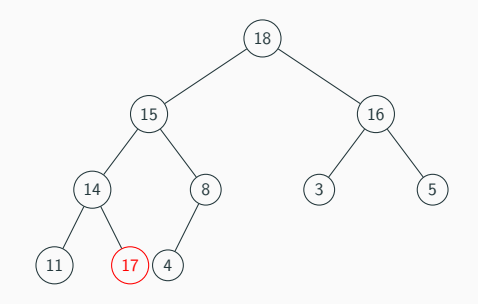

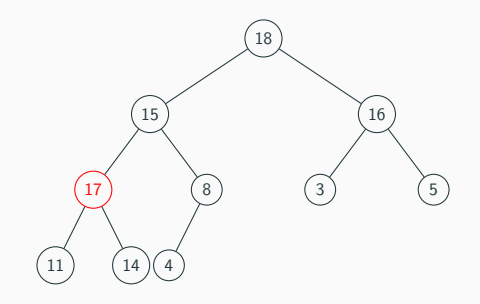

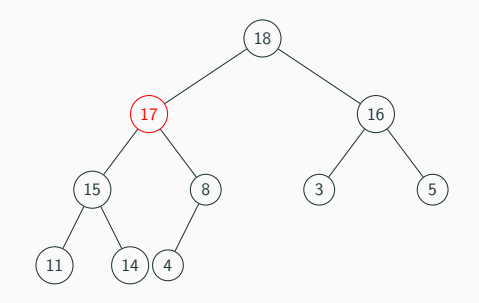

### **Diminution de l'étiquette**

À l'inverse, lorsqu'on diminue l'étiquette d'un nœud, la propriété de **tas** peut être violée car l'étiquette du nœud devient plus grande que l'un (au moins) de ces **enfants**.

Dans ce cas, il suffit d'échanger le nœud avec son **fils** ayant la **plus grande** étiquette pour que le problème descende d'un cran.

# **Diminution d'une étiquette**

#### **Algorithme 2 :** descendre\_noeud

```
Données : Un (presque) tas-max t, un nœud s
u \leftarrow s:
si s a un fils gauche q et E(q) > E(s) alors
 u \leftarrow g;
si s a un fils droit d et E(g) > E(u) alors
 u \leftarrow d;
\textbf{si } u \neq s \textbf{ alors}échanger les étiquettes de s et u ;
     descendre_noeud(t, u)
```
### **Terminaison**

La **terminaison** est évidente : la **profondeur** de *s* augmente strictement à chaque appel récursif, et on s'arrête si on arrive sur une feuille.
#### **Algorithme 2 :** descendre\_noeud

```
Données : Un (presque) tas-max t, un nœud s
u \leftarrow s:
si s a un fils gauche g et E(g) > E(s) alors
 u \leftarrow g;
si s a un fils droit d et E(g) > E(u) alors
 u \leftarrow d;
\textbf{si } u \neq s \textbf{ alors}échanger les étiquettes de s et u ;
    descendre_noeud(t, u)
```
## **Correction**

La **correction** se montre facilement par récurrence décroissante sur la profondeur de *s*.

#### **Algorithme 2 :** descendre\_noeud

```
Données : Un (presque) tas-max t, un nœud s
u \leftarrow s:
si s a un fils gauche q et E(q) > E(s) alors
 u \leftarrow g;
si s a un fils droit d et E(g) > E(u) alors
 u \leftarrow d;
\textbf{si } u \neq s \textbf{ alors}échanger les étiquettes de s et u ;
    descendre_noeud(t, u)
```
## **Complexité**

La **complexité** est linéaire en la distance (maximale) entre *s* et une feuille, donc majorée par la hauteur du tas, donc en *O*(log *n*) où *n* est le nombre d'éléments dans le tas.

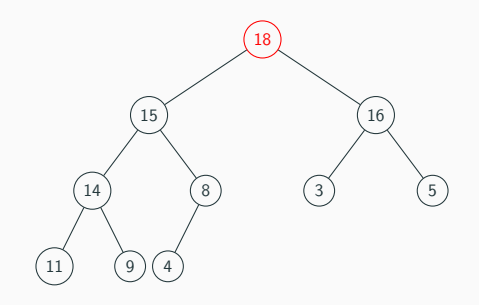

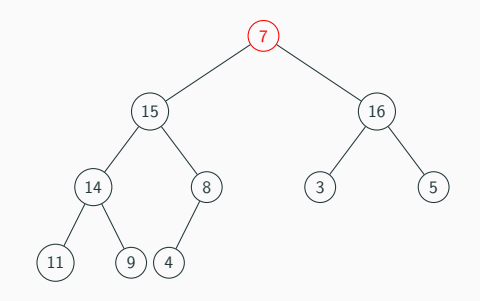

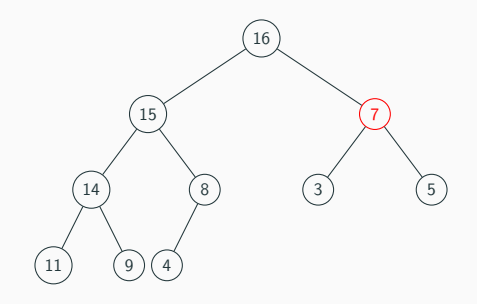

## **Rajout d'un nœud**

Pour **rajouter** un nœud dans le tas, il suffit de placer le nœud de façon à maintenir la structure d'arbre binaire complet à gauche, et d'appeler monter\_noeud pour rétablir la structure de tas.

#### **Suppression de la racine**

Pour rétablir la structure de tas si l'on **supprime** la **racine** du tas, il suffit de placer à la racine le nœud situé en dernière feuille, et d'appeler descendre\_noeud.

# **Stockage d'un arbre binaire complet à gauche dans un tableau**

#### **Stockage dans un tableau**

On peut facilement stocker un arbre binaire complet à gauche dans un tableau (ce qui rendra facile les échanges d'étiquettes) : il suffit de stocker les éléments de l'arbre dans l'ordre du parcours en largeur.

#### **Proposition**

Si *i* est l'indice d'un élément du tableau, correspondant au *i*ème nœud dans l'énumération du parcours en largeur  $(i$ nitialisée à partir de la racine d'indice  $(i)$ :

- $\bullet \text{ si } i\neq 0 \text{ (donc } i \text{ n'est pas la racine), le père de } i \text{ est } \lfloor \frac{i-1}{2} \rfloor \ ;$
- *•* si *i* possède un fils gauche, alors c'est 2*i* + 1 ;
- *•* si *i* possède un fils droit, alors c'est 2*i* + 2.

#### **Preuve**

Il suffit de montrer la proposition sur les indices des fils, l'assertion sur l'indice du parent en résulte.

On vérifie (par récurrence immédiate) que les nœuds à profondeur  $h$  ont pour indices  $2^h-1, 2^h, \cdots, 2^{h+1}-2.$ 

Ainsi le nœud le plus à gauche à la profondeur *h* + 1 est  $2^{h+1}-1$ , le suivant  $2^{h+1}$ , qui s'obtiennent bien comme  $2(2^{h-1}-1)$  auquel on ajoute 1 ou 2.

Il en va donc de même des suivants.

# **Stockage d'un arbre binaire complet à gauche dans un tableau**

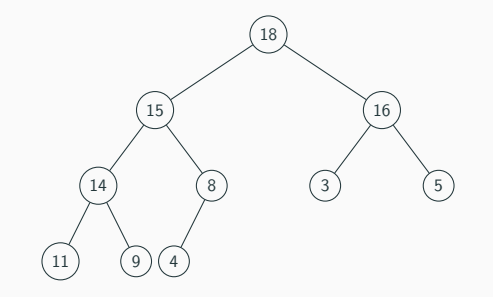

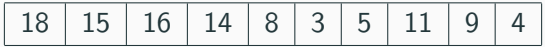

#### **Remarque**

Il est assez courant lorsqu'on implémente un tas dans une tableau, de commencer à remplir le tableau à partir de l'indice 1 en ignorant la première case, ce qui donne *⌊ i*  $\frac{i}{2}$ , 2*i*, et 2*i* + 1 dans la proposition précédente.

On ne le fera pas dans ce cours, mais ce sera peut être la convention prise dans certaines épreuves de concours.

```
1 type 'a fp = { mutable n : int ; tab : 'a array } ;;
```
## **Implémentation dan un tableau**

Pour la réalisation d'une **file de priorité**, il est nécessaire d'utiliser un tableau qui n'est pas entièrement rempli, pour laisser de la place aux éléments que l'on va rajouter dans la file.

On présente ici une implémentation où la taille du tableau est fixée une fois pour toutes à la création, et l'on maintient une variable indiquant le nombre d'éléments du tableau qui font effectivement partie du tas.

#### **Remarque**

Une implémentation plus générale, sans hypothèse sur la **capacité** de la **file de priorité**, consiste à utiliser un **tableau redimensionnable** comme on l'a vu plus tôt dans l'année : il n'est pas très compliqué d'implémenter une telle structure, il suffit de doubler la taille du tableau utilisé lorsque l'on manque de place.

Il faut alors recopier tous les éléments de l'ancien tableau vers le nouveau, ce qui est coûteux, mais cette opération est faite suffisamment peu souvent pour que l'ajout d'un élément à la structure se fasse en **complexité amortie constante**.

## **Couples (clé, élément)**

En pratique, pour implémenter une structure de file de priorité, il faut stocker dans le tableau des couples (clé, élément).

La **comparaison** d'éléments en OCaml se faisant avec l'**ordre lexicographique**, toutes les fonctions que l'on va écrire compareront les couples comme il se doit.

```
5
\frac{7}{8}
```

```
1 let fa i = 2* i+1 ::
2 let fd i = 2 \times i + 2 ::
3 let pere i = (i-1)/2;
4 let echanger t i i = let a=t.(i) in t.(i) < -t.(i) : t.(i) < -a ::6 let creer fp taille x = {n = 0 ; tab = <b>Array</b>.make taille x};
      let est vide fp f = f \cdot n = 0 ::
```
## **Fonctions basiques**

- *•* Les fonctions fg, fd, pere, et echanger nous serviront à manipuler facilement le tableau associé au tas.
- *•* La fonction creer\_fp prend en paramètres la taille du tableau (la capacité de la file), ainsi qu'un élément *x* utile pour fixer le type de la file de priorité, même si la file est vide à la création.
- *•* Enfin, pour tester si une file de priorité est vide, il suffit de vérifier que le champ *n* est nul.

```
1 let rec monter noeud t i =
2 if i \leq 0 && t.(pere i) < t.(i) then
3 begin
4 echanger t i (pere i) ;
5 monter noeud t (pere i)
6 end
7 \mid ;;
```

```
1 let rec descendre noeud t n i =
 2 let i = ref i in
 3 \text{ if } fg i < n & t.(fg i) > t.(i) then i := fg i :
 4 if fd i < n \& f \& f if f \& f \& f if f \& f \& f is then
           5 if i <> !j then
 6 begin
 \begin{array}{c|c}\n7 & \text{echanger t i } \text{!j } ; \\
8 & \text{descendre neud t}\n\end{array}descendre_noeud t n !i
 9 end
10 ;;
```
#### **Monter et descendre**

On implémente maintenant les algorithmes monter\_noeud et descendre\_noeud vus précédemment.

Les deux fonctions prennent en arguments le tableau t et l'indice *i* du nœud en question.

La fonction descendre noeud prend aussi le nombre *n* d'éléments dans le tas.

```
1 let enfiler_fp f x = f. tab. (f.n) \leq x :
2 f. \text{tab.}(f.n) \le x ;<br>3 f.n \le f.n + 1:
          f.n \leq f.n + 1 :
4 monter noeud f.tab (f.n - 1)
5 ;;
```

```
1 let supprimer max fo f =
2 f.n \leq f.n - 1;
3 echanger f.tab 0 f.n ;
4 descendre_noeud f.tab f.n \theta;<br>5 f.tab.(f.n)
        f.tab.(f.n)6 \mid ;;
```
#### **Fonctions de file de priorité**

On donne maintenant l'implémentation des deux principales opérations de file de priorité max : ajouter un élément et supprimer le maximum.

```
1 let enfiler_fp f x = f. tab. (f.n) <- x :
2 f.tab.(f.n) < -x ;<br>3 f.n < -f.n + 1 ;f.n \leq f.n + 1 :
4 monter noeud f.tab (f.n - 1)
5 ;;
```

```
1 let supprimer max fo f =
2 | f.n <- f.n - 1 ;
3 echanger f.tab 0 f.n ;
4 descendre noeud f.tab f.n 0 :
5 f.tab.(f.n)
6 ;;
```
#### **Fonctions de file de priorité**

Pour enfiler un élément, on suppose qu'il y a assez de place dans le tableau, et on rajoute un élément à la suite des autres éléments du tas.

On incrémente le nombre d'éléments contenus dans la file, et on appelle monter\_noeud sur le dernier élément du tas.

```
1 let enfiler_fp f x = f. tab. (f.n) <- x :
2 f. \text{tab.}(f.n) \le x ;<br>3 f.n \le f.n + 1:
          f.n \leq f.n + 1 :
4 monter noeud f.tab (f.n - 1)
5 ;;
```

```
1 let supprimer max fo f =
2 | f.n <- f.n - 1 ;
3 echanger f.tab 0 f.n ;
4 descendre noeud f.tab f.n 0 :
5 f.tab.(f.n)
6 ;;
```
#### **Fonctions de file de priorité**

À l'inverse, pour retirer le maximum (la racine du tas), on choisit de l'échanger avec le dernier élément du tas, en décrémentant le nombre d'éléments contenus dans la file. On appelle descendre\_noeud sur la nouvelle racine, et on renvoie l'élément supprimé.

#### **Complexité**

Ainsi implémentée, la structure de **file de priorité** possède une complexité *O*(log *n*) pour toutes ses opérations, où *n* est le nombre d'éléments présents dans la file de priorité, exceptée la création qui est **linéaire** en la capacité choisie, et le test d'égalité au vide qui s'exécute en **temps constant**.

#### **Tri pas tas**

Avec toutes ces fonctions, et notre structure de tas, on peut facilement implémenter un tri efficace appelé "tri par tas" :

- *•* on se sert du tableau t à trier comme contenu d'une **file de priorité** ;
- *•* on enfile tous les éléments de t à l'aide de enfiler\_fp pour obtenir un **tas** ;
- *•* on supprime tous les éléments de la file de priorité, en remarquant que lorsque supprimer max fp est appelée :
	- *•* les éléments ne faisant plus partie de la file de priorité sont les plus grands éléments du tableau, et sont triés (à la fin de t) ;
	- l'élément supprimé par supprimer max fp est déplacé "au bon endroit" pour maintenir cet invariant.

## **Intermède : le tri par tas**

```
1 let tri par tas t =2 let n = \text{Array.length t in}<br>3 let fn = \{n = 0 : \text{tab} = 1\}let fn = \{ n = 0 : \text{tab} = t \} in
 4 for i = 0 to n-1 do
 \begin{array}{c|c} 5 & \text{enfilter\_fp fp.} \end{array} (i)
           6 done ;
 7 while fp.n > 0 do
 8 \mid let = supprimer max fp fp in ()
 9 done
10 |;;
```
## **Terminaison**

La fonction tri par tas termine, car :

- les fonctions enfiler fp et supprimer max fp terminent;
- *•* à chaque passage dans la boucle **while**, la valeur de fp.n décroit strictement.

## **Intermède : le tri par tas**

```
1 let tri par tas t =2 let n = \text{Array.length t in}<br>3 let fn = \{n = 0 : \text{tab} = 1\}let fn = \{ n = 0 : \text{tab} = t \} in
 4 for i = 0 to n-1 do
 \begin{array}{c|c} 5 & \text{enfilter\_fp fp.} \end{array} (i)
           6 done ;
 7 while fp.n > 0 do
 8 \mid let = supprimer max fp fp in ()
 9 done
10 |;;
```
## **Correction**

La correction repose sur les invariants de boucle suivants :

- *•* boucle **for** : "t[0:i] est un tas" ;
- *•* boucle **while** : "t[fp.n:n] est trié, et contient les plus grands éléments de *t*".

## **Intermède : le tri par tas**

```
1 let tri par tas t =2 let n = \text{Array.length t in}<br>3 let fn = \{n = 0 : \text{tab} = 1\}let fn = \{ n = 0 : \text{tab} = t \} in
 4 for i = 0 to n-1 do
 \begin{array}{c|c} 5 & \text{enfilter\_fp f p t.} \end{array} (i)
           6 done ;
 7 while fp.n > 0 do
 8 \mid let = supprimer max fp fp in ()
 9 done
10 |;;
```
# **Complexité**

La fonction tri\_par\_tas a une complexité en *O*(*n* log *n*) car :

- *•* les fonctions enfiler\_fp et supprimer\_max\_fp fonctionnent en *O*(log *n*);
- *•* on passe *n* fois dans la boucle **for** et dans la boucle **while**.

# **Modification d'une clé**

Dans une **file de priorité**, les éléments stockés sont des couples (clé, élément).

L'une des opérations possibles de la structure est la **modification** de la clé associée à un élément présent dans la file.

Il faut donc être capable de retrouver le nœud du tas à partir de l'élément.

On indique ici deux solutions.

## **Utilisation d'un tableau**

Un cas qui se produit souvent est celui où les éléments sont à valeurs dans un ensemble de la forme  $[0, B − 1]$ , avec *B* un entier pas trop grand.

 $\rightarrow$  On peut alors utiliser un **tableau** de taille *B* pour stocker les positions des éléments présents dans la file de priorité dans le tableau associé au tas.

## **Utilisation d'un tableau**

- *•* Lorsqu'on utilise la fonction echanger dans une des fonctions précédentes, il ne faut pas oublier de répercuter le changement sur ce tableau des positions.
- *•* De même, il faut gérer l'**insertion** et la **suppression** d'un élément dans la file de priorité avec ce tableau.
- *•* La **complexité** des opérations de file de priorité restent alors **logarithmique** en le nombre d'éléments, de même que la modification de la priorité : il suffit de monter ou descendre l'élément dont on a modifié la priorité.

### **Exemple : Utilisation d'un tableau**

Un exemple où cette approche est très efficace est celle de l'algorithme de Djikstra sur un graphe dont les sommets sont numérotés de 0 à *N −* 1.

## **Utilisation d'un dictionnaire**

Plus généralement, on peut utiliser une structure de **dictionnaire** dans laquelle on stocke des couples (élément, position dans le tableau), ce qui amène à la section suivante.

La complexité des opérations de **file de priorité** s'en trouve modifiée selon la structure choisie ; signalons qu'avec une **table de hachage** elle est quasiment inchangée.

*,→* Bien implémentée, une **table de hachage** effectue ses opérations en **temps constant amorti**, sous des hypothèses naturelles de répartition "aléatoire" des clés de hachage.

**Arbres binaires de recherche, Arbres AVL**

## **Liste chaînée**

Pour les mêmes raisons que pour une file de priorité, utiliser une structure de liste chaînée pour implémenter une structure de dictionnaire n'est pas efficace du point de vue de la complexité ; il faut stocker des couples (clé, élément) où les clés sont des éléments distincts, et rechercher si une clé est présente se fait en *O*(*n*) dans le pire des cas.

On va là aussi proposer une structure efficace à l'aide d'arbres, plus précisément d'**arbres binaires de recherche**.

# **Structure d'arbre binaire de recherche**

## **Définition (Arbre binaire de recherche)**

Un **arbre binaire de recherche** (ABR) est un arbre binaire éventuellement vide dont les nœuds sont des couples (clé, valeur), tel que :

- *•* deux nœuds n'ont **jamais** la **même clé** ;
- *•* les clés sont à valeur dans un ensemble **totalement ordonné** ;
- *•* pour tout nœud de l'arbre, les clés du **sous-arbre gauche** sont **strictement inférieures** à celle du nœud, et les clés du **sous-arbre droit** sont **strictement supérieures** à celle du nœud.

# **Structure d'arbre binaire de recherche**

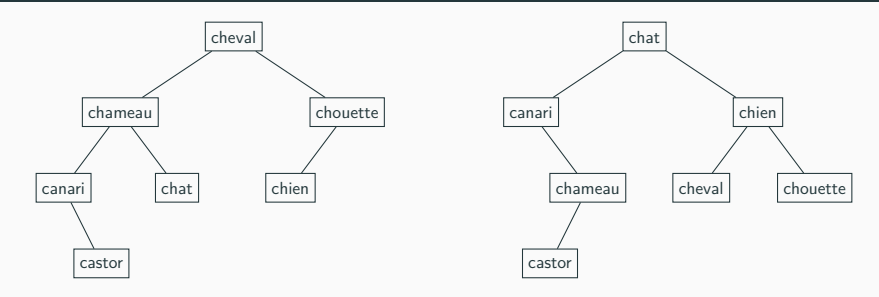

## **Exemple**

Voici deux exemples d'ABR dont l'ensemble des clés est : {canari, castor, chameau, chat, cheval, chien, chouette}.

L'ordre utilisé est l'ordre alphabétique.

On n'a pas mis les valeurs associées, qui pourraient être les définitions de ces mots dans la langue française.

## **Proposition**

Un arbre binaire est un **ABR** si et seulement si l'**énumération infixe** de ses nœuds est **strictement croissante**.

#### **Remarque**

L'**énumération infixe** n'est pas unique : elle correspond à plusieurs **ABR**.

C'est le cas par exemple pour les ABR précédents : les clés sont les mêmes donc les deux arbres ont la même **énumération infixe**.

# **Structure d'arbre binaire de recherche**

# **Définition (Hauteur)**

La **hauteur** d'un ABR est définie inductivement comme suit :

- *•* la hauteur de l'arbre vide est *−*1 ;
- *•* pour un arbre non vide, elle est égale au maximum des hauteurs de ses sous-arbres gauche et droit,  $+1$ .

#### **Remarque**

On peut considérer qu'un ABR non vide est un arbre binaire **entier**, les "**feuilles"** de l'arbre étant des arbres **vides**.

C'est cohérent avec la définition de la hauteur, et pratique avec l'implémentation OCaml que l'on va voir dans ce chapitre.

## **Proposition**

Le nombre de nœuds *n* d'un ABR (non vide) de hauteur *h*  $\mathsf{v}$ érifie :  $h + 1 \leq n \leq 2^{h+1} - 1.$ 

#### **Preuve**

La borne 2 *<sup>h</sup>*+1 *−* 1 est obtenue pour un arbre binaire **complet**, comme dans le cas des tas.

Un **chemin** de la racine a une feuille de profondeur *h* comporte *h* + 1 nœuds, ce qui démontre l'autre borne.

## **Corollaire**

La hauteur *h* d'un ABR (non vide) à *n* nœuds vérifie :  $\lfloor \log_2(n) \rfloor \leq h \leq n-1.$ 

#### **Preuve**

En passant au log dans l'encadrement précédent, on obtient :  $log_2(n+1) - 1 \leq h \leq n-1.$ 

 $\text{Or } h \geq \log_2(n+1) - 1 > \log_2(n) - 1 \geq \lfloor \log_2(n) \rfloor$  ≥  $\lfloor \log_2(n) \rfloor - 1.$ 

Donc  $h \geq \lfloor \log_2(n) \rfloor$ .
#### **Implémentation persistante**

On choisit une implémentation **persistante** des **ABR**, identique à celle classique des arbres binaires.

Contrairement à l'implémentation des tas de la section précédente, les fonctions qui travailleront sur les arbres ne modifieront pas la structure mais renverront de nouveaux arbres.

En pratique, on implémente les ABR comme des **arbres binaires entiers** (tout nœud interne a 2 fils), les feuilles correspondent à un **arbre vide**.

```
1 type 'a abr = Vide | N of 'a abr * 'a * 'a abr;;
          3 let rec hauteur a = match a with
\begin{array}{c|c|c|c|c} 4 & & \text{ivide} & \text{iv=1} \\ 5 & & \text{iv}(q, d) & \text{iv} \end{array}\vert N(q, , d) \vert >> 1 + \text{max} (hauteur g) (hauteur d)
6 \, | \; ;
```
#### **Exemple**

 $\frac{2}{3}$ 

On peut facilement calculer la hauteur d'un tel arbre.

# **Implémentation de la structure de dictionnaire avec des ABR**

1 **type** (**'**a, **'**b) noeud = {cle : **'**a; **mutable** valeur: **'**b};;

# **Nœuds d'un ABR**

En OCaml, on pourrait représenter les nœuds comme ci-dessus.

On a rendu le deuxième champ **mutable**, car dans un **dictionnaire**, on peut vouloir changer la valeur associée à une clé : dans ce cas, il suffit de retrouver le nœud à partir de la clé, et modifier la valeur associée.

Ainsi, la modification d'une valeur est essentiellement une recherche de clé.

Dans la suite, on oubliera les valeurs pour ne considérer que les clés, d'un point de vue algorithmique les opérations sont les mêmes.

```
1 let creer_abr () = Vide ;;<br>2 let est vide abr a = a = Vlet est vide abr a = a = Vide ::
```
#### **Fonctions basiques**

Créer un ABR vide, et tester si un ABR est vide est facile.

# **Implémentation de la structure de dictionnaire avec des ABR**

```
1 let rec rechercher a x = match a with
2 \vert \vert Vide -> false
3 \mid N(a,v, \cdot) when v \geq x \Rightarrow rechercher g x
4 | N(_y, y, d) when y < x -> rechercher d x
5 \quad | \quad | \quad \Rightarrow \text{true}6 \mid ;;
```
#### **Recherche**

Si l'on **cherche** *x* dans un ABR de racine *y*, on est dans l'un des 3 cas suivants :

- soit  $y = x$ , auquel cas on a trouvé  $x$ ;
- *•* soit *y < x*, auquel cas *x* ne peut se trouver que dans le sous-arbre droit du nœud étiqueté par *y* ;
- *•* soit *y > x*, auquel cas *x* ne peut se trouver que dans le sous-arbre gauche du nœud étiqueté par *y*.

```
1 let rec inserer a x = match a with
2 | Vide -> N(Vide,x,Vide)
\begin{array}{ccc} 3 & | & \mathbf{N}(\mathfrak{g},\mathsf{y},\mathsf{d}) \end{array} when \mathsf{y} \rightarrow \mathsf{x} \rightarrow \mathsf{N}(\mathsf{insert} \mathfrak{g} \mathsf{x}, \mathsf{y}, \mathsf{d})<br>4 \mathsf{N}(\mathfrak{a},\mathsf{y},\mathsf{d}) when \mathsf{y} \leq \mathsf{x} \rightarrow \mathsf{N}(\mathfrak{a}, \mathsf{y}, \mathsf{insert} \mathsf{d} \mathsf{x})\mathbf{N}(\mathbf{a}, \mathbf{v}, \mathbf{d}) when \mathbf{v} \leq \mathbf{x} \Rightarrow \mathbf{N}(\mathbf{a}, \mathbf{v}), inserer d x)
5 \mid \cdot \cdot \cdot \cdot a
```
#### **Insertion**

 $6$ 

Pour l'**insertion** de *x* dans l'ABR, on chemine dans l'arbre jusqu'à arriver à une feuille **Vide**, que l'on remplace par un arbre contenant simplement *x*.

On choisit de renvoyer l'arbre à l'identique si *x* est déjà présent.

# **Suppression d'un élément dans un ABR**

La **suppression** d'un élément est légèrement plus complexe.

Comme pour l'insertion, on va **descendre** dans l'arbre jusqu'à tomber sur l'élément en question, et on sera ramené à la suppression de la **racine** d'un ABR.

On propose alors deux solutions.

# **Implémentation de la structure de dictionnaire avec des ABR**

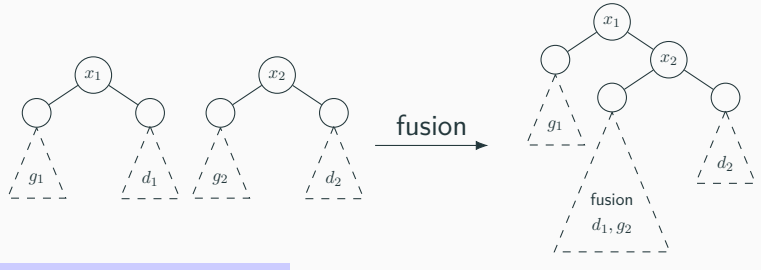

### **Suppression par fusion**

Si *x* est la racine de l'ABR et l'élément à supprimer, on peut **fusionner** ses deux sous-arbres gauche et droit.

- *•* Cette fusion est immédiate si l'un des deux sous-arbres est vide.
- *•* Sinon, elle peut se faire selon le schéma ci-dessus, où *x*<sup>1</sup> et *x*<sup>2</sup> sont les fils de *x*.

# **Remarques**

- *•* Cette méthode donne bien un ABR si les deux arbres concernés sont bien des ABR et que les clés du premier sont strictement inférieures aux clés du second.
- *•* Le choix de *x*<sup>1</sup> comme nouvelle racine est arbitraire, et on pourrait choisir symétriquement *x*2.
- *•* De même que pour l'insertion, si le nœud n'est pas présent dans l'arbre, celui-ci est renvoyé à l'identique.

## **Implémentation de la structure de dictionnaire avec des ABR**

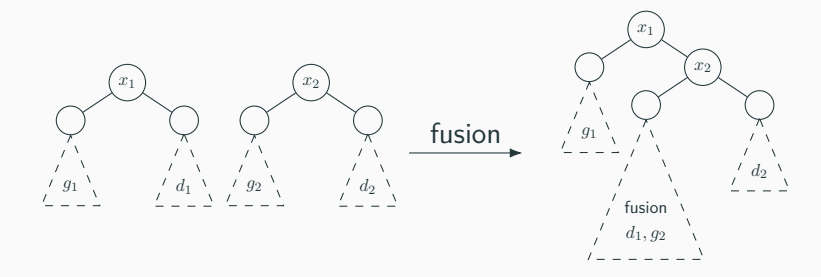

```
1 let rec fusion a1 a2 = match a1,a2 with
 2 | Vide,_ -> a2
 3 | _,Vide -> a1
 4 | N(g1,x1,d1), N(g2,x2,d2) -> N(g1,x1,N(fusion d1 g2,x2,d2))
 5 ;;
 7 let rec supprimer a x = match a with
 8 | Vide -> Vide
 9 \vert N(g,y,d) when y \rightarrow x -> N(supprimer g x, y, d)
10 \vert N(g,y,d) when y < x -> N(g, y, supprimer d x)
11 | N(g,y,d) -> fusion g d
12 ;;
```
6

# **Implémentation de la structure de dictionnaire avec des ABR**

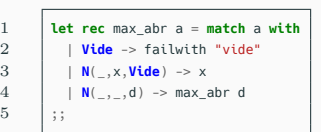

```
let rec supprimer a \times a match a with
2 | Vide -> Vide
3 \mid N(a,v,d) when v \gg x \gg N(supprimer a \times v, d4 | N(g,y,d) when y \lt x \rightarrow N(g, y, supprimer d x)
5 | N(Vide,y,d) -> d
6 | \mathsf{N}(\mathsf{a},\mathsf{v},\mathsf{d}) \rightarrow \text{let } z = \text{max} abr g in \mathsf{N}(\mathsf{support} g z, z, d)7 ;;
```
**Suppression du maximum du sous-arbre gauche**

Supposons encore que la racine *x* soit l'élément à **supprimer**.

- *•* Si le sous-arbre gauche est **vide**, l'arbre obtenu après suppression est simplement le sous-arbre droit.
- *•* Sinon, on peut remplacer la racine par le maximum de son sous-arbre gauche (préalablement supprimé).
- *,→* On maintient ainsi bien la structure d'ABR.

Pour trouver le **maximum** d'un **ABR**, il suffit de descendre le plus à **droite** possible.

## **Complexité**

Toutes les opérations d'insertion, de suppression, et de recherche prennent un temps *O*(*h*), où *h* est la **hauteur** de l'arbre.

Malheureusement, *h* peut être proche du nombre de nœuds, ce qui est mauvais en terme de complexité.

#### **Exemple**

En partant d'un arbre vide, si on insère successivement *n* nœuds dans l'ordre croissant, on obtient un arbre de hauteur *n −* 1, et la construction se fait en temps  $O(n^2)$  (on construit un "**peigne"**).

# **Solutions**

Il y a plusieurs solutions pour remédier à ce problème.

- *•* Si on se donne un ensemble de clés que l'on insère dans un ordre aléatoire (avec distribution uniforme sur les *n*! permutations possibles), on peut montrer que l'espérance de la hauteur de l'arbre obtenu est *O*(log *n*).
	- *,→* En pratique, les choses se passent bien si on laisse faire le hasard.
- *•* On peut rajouter de l'information dans l'ABR. Ces informations permettent, en utilisant des "rotations" bien choisies, d'équilibrer l'arbre pour garder la hauteur *O*(log *n*).

La suite du chapitre est dévolue à l'étude des arbres **AVL**, qui s'inscrivent dans la deuxième stratégie.

## **Définition**

Un arbre **AVL** est un ABR tel que pour tout nœud, ses sousarbres gauche et droit aient la même hauteur, à 1 près.

#### **Remarque**

Cette condition est suffisante pour que l'arbre soit approximativement équilibré.

Le nom des arbres **AVL** vient du nom de ses inventeurs : Georgii ADELSON-VELSKY et Evguenii LANDIS.

### **Théorème**

La hauteur *h* d'un arbre **AVL** à *n* nœuds vérifie *h* = *O*(log *n*).

#### **Preuve**

Il suffit de voir qu'un arbre **AVL** a toujours un grand nombre de nœuds, relativement à sa hauteur.

Notons *N<sup>h</sup>* le nombre de nœuds minimal d'un arbre **AVL** de hauteur *h*.

On a  $N_0 = 1, N_1 = 2$ , et  $H_h = N_{h-1} + N_{h-2} + 1$ . La suite (*Nh*+1) vérifie donc la même relation que la suite de Fibonacci.

#### **Théorème**

La hauteur *h* d'un arbre **AVL** à *n* nœuds vérifie  $h = O(\log n)$ .

#### **Preuve**

 $\mathsf{Ainsi,}$  on peut montrer que  $N_h = C\varphi^h + D(\frac{-1}{\varphi})^h - 1$ , avec  $\varphi = 0$  $1+\sqrt{5}$  $\frac{2\sqrt{5}}{2}$ , et  $C$  et  $D$  deux constantes. Donc, asymptotiquement,  $N_h \sim C\varphi^h$ . Par suite, un arbre **AVL** à *n* nœuds possède une hauteur majorée par log*ϕ*(*n*) (à une constante additive près), d'où le résultat.

### **Remarque**

1  $log_2$ (*ϕ*) *≈* 1*.*44, donc asymptotiquement un arbre **AVL** à *n* nœuds a une hauteur majorée par une quantité de l'ordre de  $1.44 \times \log_2(n)$ .

On n'est pas très loin des arbres binaires **complets** pour lesquels la hauteur est bornée par  $\log_2(n).$ 

### **Arbres AVL**

Les opérations de recherche, insertion, et suppression dans un arbre **AVL** à *n* nœuds se font donc en *O*(log *n*).

Mais il faut modifier les fonctions d'insertion et de suppression pour que la structure d'arbre **AVL** soit maintenue.

On va procéder en utilisant des **rotations** sur l'arbre.

On remarque que ces rotations maintiennent bien la structure d'**ABR**.

## **Rotations et maintien de la structure d'arbre AVL**

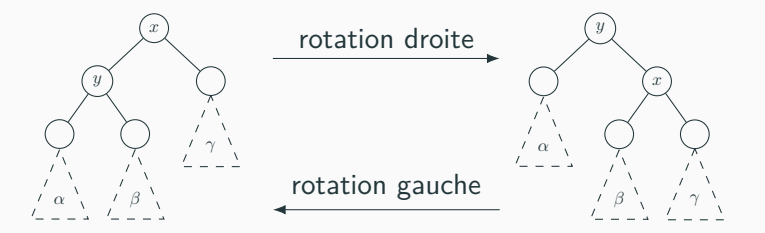

#### **Rotations**

Rotations dans un **ABR** : *x* et *y* sont des nœuds, *α*, *β* et *γ* sont des **ABR**.

### **Rééquilibrage**

En fait, on va insérer/supprimer les nœuds comme dans les **ABR**, mais on opérera un **rééquilibrage** éventuel "à la remontée", en procédant par des **rotations**.

Lorsqu'on insère/supprime un nœud, il se peut que l'on introduise un déséquilibre qui fait perdre la structure d'**AVL**.

Comme insertion et suppression font varier les hauteurs des sous-arbres d'au plus 1, c'est qu'un nœud (dont le sous-arbre associé a pour hauteur *h*) possède deux sous-arbres de hauteurs respectives  $h-1$  et  $h-3$ .

On suppose que le sous-arbre de hauteur *h −* 1 est celui de gauche, l'autre cas s'en déduit par symétrie.

# **Rotations et maintien de la structure d'arbre AVL**

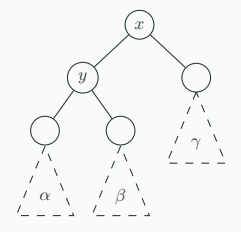

### **Rééquilibrage**

Le sous-arbre de gauche se décompose en une racine *y* et deux sous-arbres gauche et droit *α* et *β*.

On distingue alors deux cas.

## **Rotations et maintien de la structure d'arbre AVL**

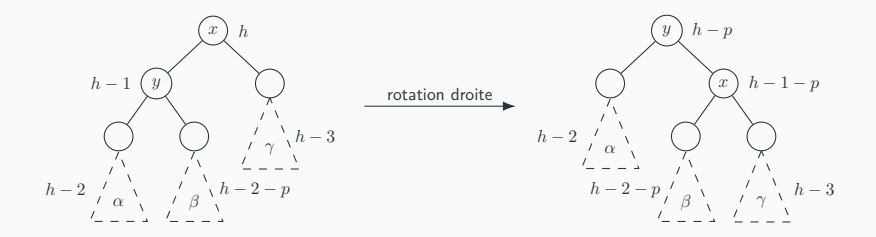

## **Rééquilibrage**

**Cas 1**:  $h(\alpha) \ge h(\beta)$ , i.e.  $h(\alpha) = h - 2$  et  $h(\beta) = h - 2 - p$ avec  $p \in \{0, 1\}$ .

Dans ce cas, une **rotation droite** suffit, et l'arbre total passe d'une hauteur *h* à *h − p* : si *p* = 1, le déséquilibre se propage potentiellement plus haut.

### **Rééquilibrage**

**Cas 2** :  $h(\alpha) < h(\beta)$ .  $\beta$  se décompose en une racine  $z$  et deux sous-arbres *δ* et *ε*, de hauteur respectives *h−*3*−p* et *h−*3*−q*, avec *p, q ∈ {*0*,* 1*}*, l'un au moins étant nul.

On vérifie qu'une **rotation gauche** sur le sous-arbre enraciné en *y* nous ramène (presque) au cas précédent.

Une **rotation droite** rééquilibre l'arbre total, qui passe d'une hauteur *h* à une hauteur *h −* 1.

## **Rotations et maintien de la structure d'arbre AVL**

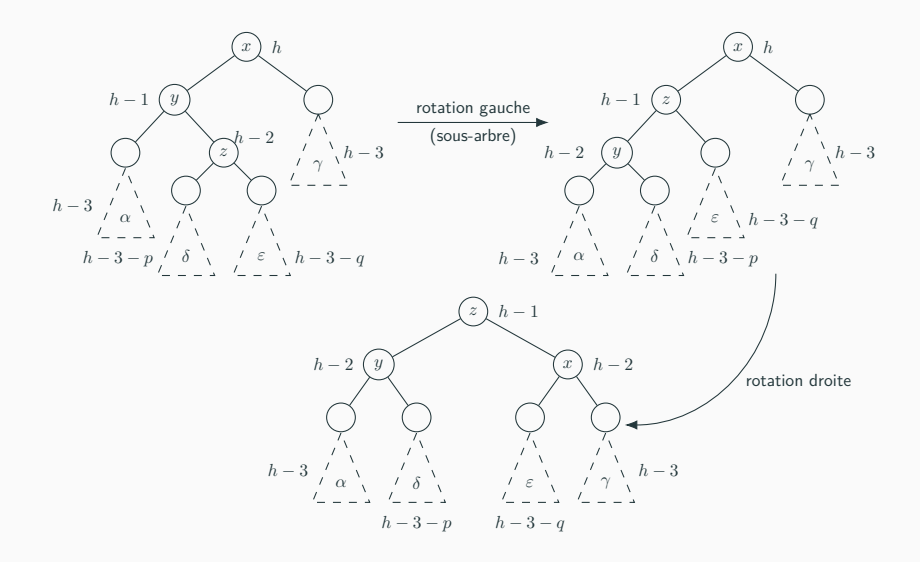

1 **type '**a avl = **Vide** | **N of int** \* **'**a avl \* **'**a \* **'**a avl

#### **Idée**

On donne simplement l'idée de l'implémentation des opérations sur les **AVL**, qui fera l'objet d'un TP.

Le nouveau champ de type **int** indique la **hauteur** du sousarbre enraciné au nœud.

Ainsi, on n'a pas à recalculer la hauteur des sous-arbres pour savoir s'il faut rééquilibrer l'arbre ou si on est dans le cas 1 ou le cas 2 (cette opération couterait *O*(*n*), on perdrait donc la complexité logarithmique des opérations sur les **ABR**).

#### **Idée**

Les schémas précédents permettent d'écrire une fonction equilibrer : **'**a avl -> **'**a avl, qui prend en paramètre un arbre qui est presque un **AVL** : les sous-arbres gauche et droit sont supposés être des **AVL** de hauteur qui diffère d'au plus 2.

Le champ **hauteur** de l'arbre est également possiblement erroné.

La fonction procède si nécessaire à une ou deux rotations, et renvoie un **AVL** (avec champ **hauteur** correct), et ce en **temps constant**.

#### **Utilisation de la fonction equilibrer**

Une fois la fonction equilibrer écrite, il est facile de réécrire des versions pour arbres **AVL** des fonctions sur les **ABR**.

```
1 let rec inserer a x = match a with
2 | Vide -> N(0,Vide,x,Vide)
3 | \mid N(h,q,y,d) when y=x -\ge a4 | N(h,g,y,d) when y<x -> equilibrer (N(h,g,y,inserer d x))
5 | N(h,g,y,d) -> equilibrer (N(h, inserer g x,y,d))
6 ;;
```
### **Exemple**

Voici ci-dessus le code de la fonction d'**insertion**.

# **Complexité**

À l'aide du théorème sur la hauteur d'un **AVL**, on voit que l'on a bien créé une structure de **dictionnaire** où toutes les opérations s'effectuent en *O*(log *n*), où *n* est le nombre d'éléments stockés.

### **Tables de hachage**

Une autre implémentation classique des **dictionnaires** est celle faisant usage d'une **table de hachage**, que l'on verra en TP.